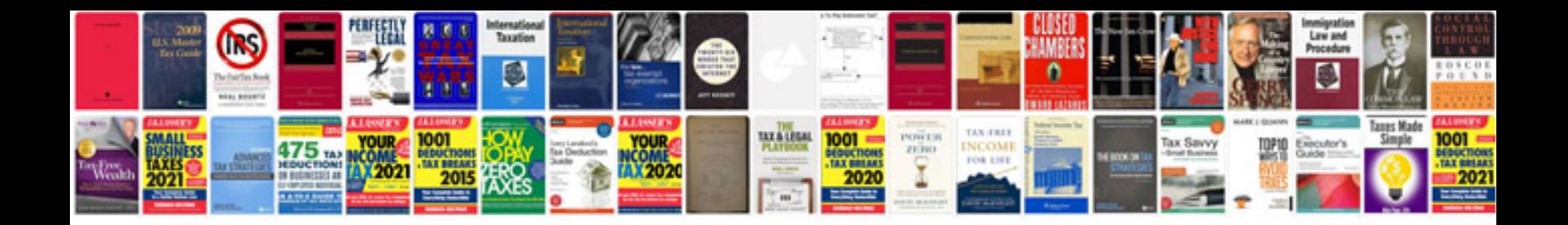

**Ford flex manual**

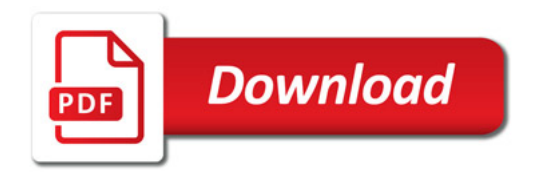

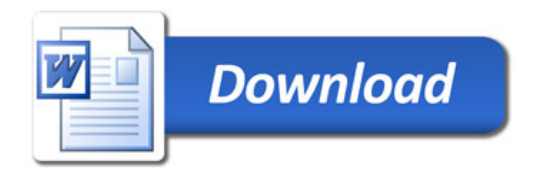